# **HPSDR - USB Data Protocol**

# **Revisions**

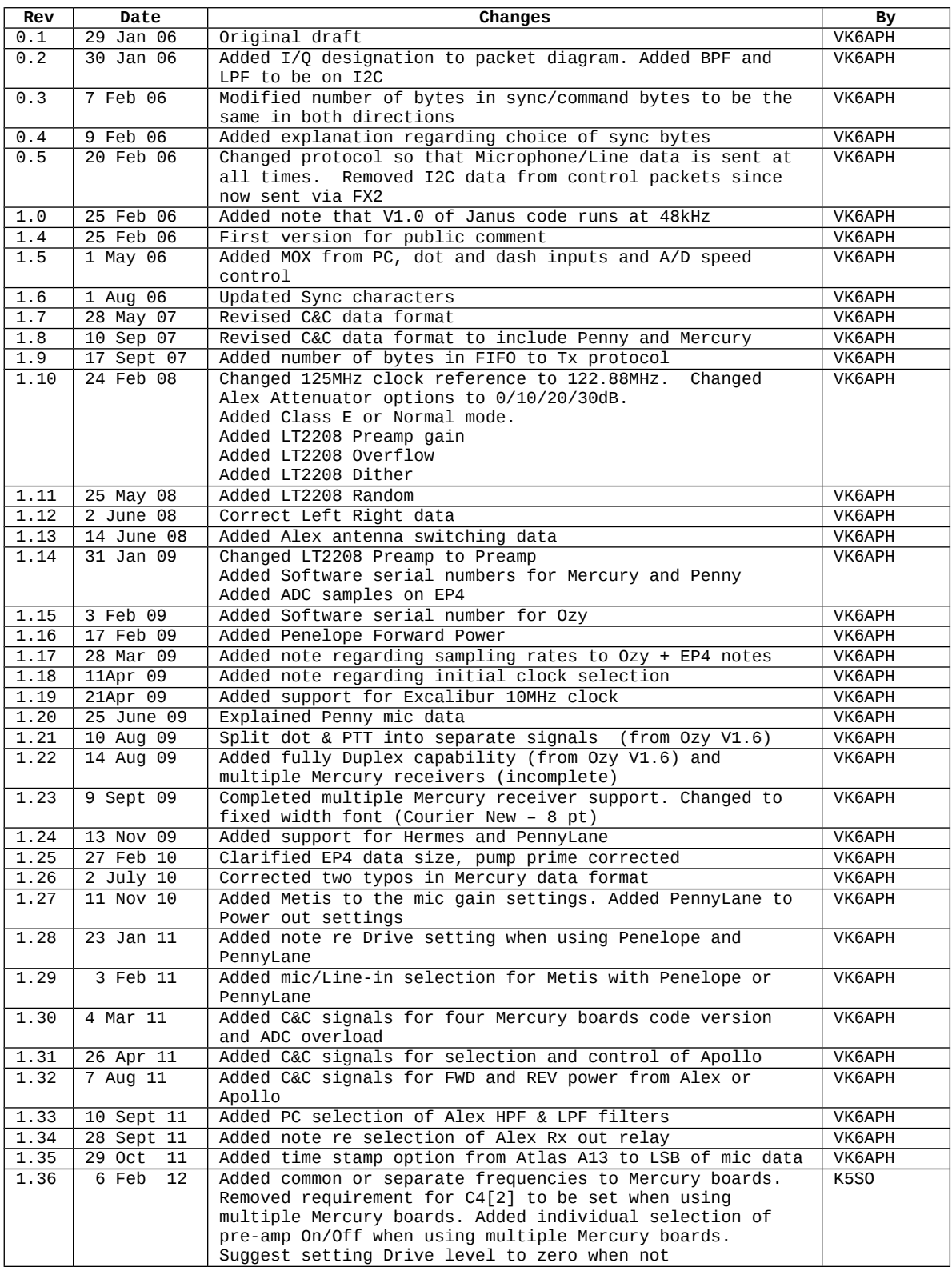

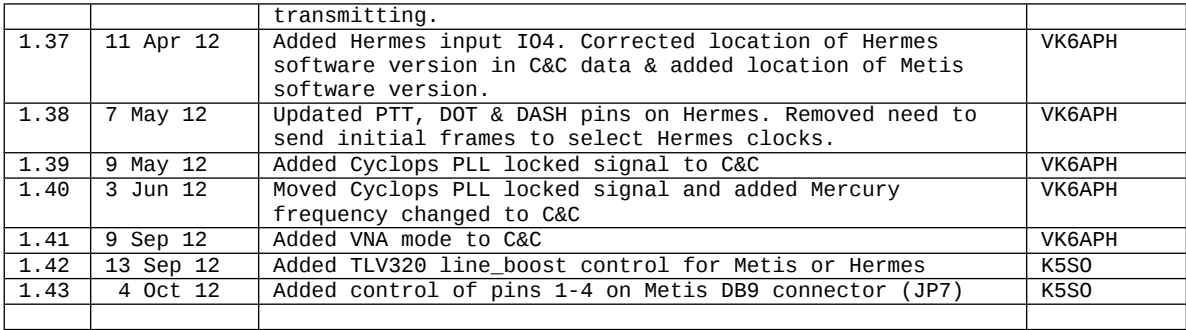

# **Protocol Overview:**

- The USB data consists of 512 byte packets
- The sample rate from the receiver A/D converter to the PC is selectable between 48/96/192kHz at 24 bits
- The sample rate from the microphone to the PC is 48kHz at 16 bits
- The sample rate from the PC to the speakers/headphones is 48kHz at 16 bits
- The sample rate from the PC to the  $I/Q$  transmit audio is 48kHz at 16 bits
- Control signals that are high priority are sent each 512 block, lower priority data is sent less frequently

# **Functions required:**

- PTT
- Dot/dash key active
- A/D sampling speed 192/96/48k
- NCO Frequencies
- Penelope Open Collector outputs
- Mercury Pre-amps and attenuator

### **Protocol**

The protocol consists of a 512 byte frame consisting of a sync sequence, Command & Control data and ADC or DAC data.

A frame length of 512 bytes is used since this is the maximum number of bytes that the FIFO in the FX2 USB interface can hold.

High priority control data is sent as part of each frame e.g. PTT command/request. Lower priority data is sent as available on a predefined schedule e.g. NCO frequency.

## **Sync Sequence**

This consists of a three byte sync sequence comprising <0x7F><0x7F><0x7F> . The sync sequence is sent at the start of every 512byte frame and appears at the start of the frame.

#### **Protocol – From HPSDR to PC**

HPSDR sends data to the PC over USB using End Points (EP) 4 and 6.

#### **EP4.**

HPSDR sends to EP4 a block of 4096 x 16 bit raw ADC samples. These are intended to be used to create a separate bandscope or 'scope display of the RF input. Data can be read from EP4 in 4k word (8k bytes) blocks. The start of each block will always be the start of the block of samples; hence no sync or start of block signal is required.

Data can be read at any time, it is not necessary to read at any particular data rate. At present the sample rate is 48kHz so a 4k word (8k bytes) buffer is available 10.7 time per second.

# **EP6.**

The protocol consists of a frame of 512 bytes. Each frame starts with three sync bytes (0x7F, 0x7F, 0x7F) followed by five Command and Control (C&C) bytes (C0..C4). The first C&C byte(C0) bits [7:3] are used as an address that indicates what the next four bytes contain.

The balance of the frame consists of I, Q and microphone/line in samples (or left, right and microphone/line samples if a Janus card is being used).

For a **single** Mercury board/receiver, Hermes or Janus the protocol is as follows:  $\overline{0}$  0 15 <Sync><Sync><Sync><C0><C1><C2><C3><C4><I2><I1><I0><Q2><Q1><Q0><M1><M0>  $16$  31 <I2><I1><I0><Q2><Q1><Q0><M1><M0><I2><I1><I0><Q2><Q1><Q0><M1><M0> etc 504 511 <I2><I1><I0><Q2><Q1><Q0><M1><M0> Where: Sync – 0x7F Cn – Command/Control Byte I2 – Bits 23-16 of I sample (Mercury/Hermes) or Left sample (Janus) I1 – Bits 15-8 of I sample (Mercury/Hermes) or Left sample (Janus)<br>I0 – Bits 7-0 of I sample (Mercury/Hermes) or Left sample (Janus) I0 – Bits 7-0 of I sample (Mercury/Hermes) or Left sample (Janus) Q2 – Bits 23-16 of Q sample (Mercury/Hermes) or Right sample (Janus) Q1 – Bits 15-8 of Q sample (Mercury/Hermes) or Right sample (Janus) Q0 – Bits 7-0 of Q sample (Mercury/Hermes) or Right sample (Janus) M1 - Bits 15-9 of Mic/Line sample<br>M0 - Bits 7-0 of Mic/Line sample - Bits 7-0 of Mic/Line sample For **multiple** Mercury boards, or multiple receivers in the one Mercury/Hermes board, the protocol is extended as follows: E.g. with 3 receivers 0 7 <Sync><Sync><Sync><C0><C1><C2><C3><C4> 8 27 <I12><I11><I10><Q12><Q11><Q10><I22><I21><I20><Q22><Q22><Q21><Q20><I32><I31><I30><Q32><Q31><Q30><M1><M0>  $28$  and  $47$  $<\!\!I_12\!\!><\!\!I_11\!\!><\!\!I_10\!\!><\!\!Q_12\!\!><\!\!Q_11\!\!><\!\!Q_10\!\!><\!\!Q_11\!\!><\!\!Q_10\!\!><\!\!I_22\!\!<\!\!I_11\!\!><\!\!Z2\!\!><\!\!I_11\!\!><\!\!Q_20\!\!><\!\!Q_21\!\!><\!\!Q_21\!\!><\!\!Q_20\!\!><\!\!I_32\!\!><\!\!I_31\!\!><\!\!I_30\!\!><\!\!Q_31\!\!><\$ Etc 492 511 < $Q_2$ 2>< $Q_2$ 1>< $Q_2$ 0>< $I_3$ 2>< $I_3$ 1>< $I_3$ 0>< $Q_3$ 2>< $Q_3$ 1>< $Q_3$ 0>< $M1$ >< $M0$ ><0><0><0><0> Where: In2 - Bits 23-16 of I sample for receiver n etc. NOTE 1: where there are insufficient samples to exactly fill a 512 byte frame then the end of the frame is padded with 0s. The number of padded 0s is as follows: Number of receivers Padding

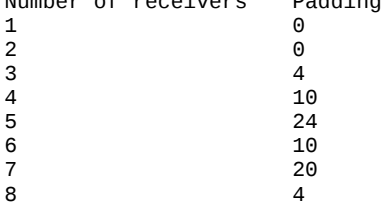

NOTE 2: The sample rate of the Microphone data is always 48kHz irrespective of the L/R (I&Q) sample rates. At 96/192kHz sample rates the microphone data is just duplicated and additional samples can be discarded as required.

## **Command & Control**

NOTE: Bits **7-3** of C0 form an address that determines how C1-C4 should be decoded. C0 is varied round-robin fashion so that all addresses are sent in sequence.

```
C0
0 0 0 0 0 0 0 0
             | | |
             \begin{array}{|c|c|c|c|c|c|}\hline &\text{\,} &\text{\,} &\text{\,}} & \text{\,} & \text{\,} & \text{\,} & \text{\,}} & \text{\,} & \text{\,} & \text{\,}} & \text{\,} & \text{\,}} & \text{\,} & \text{\,}} & \text{\,} & \text{\,}} & \text{\,} & \text{\,}} & \text{\,} & \text{\,}} & \text{\,}} & \text{\,} & \text{\,}} & \text{\,}} & \text{\,}} & \text{\,}} & \text{\,}} & \text{\,}} & \text{\,}} & \text{\,}} & \text{\,}} & \text{\,}} & \text{\,}} &\frac{1}{1} +------------ DASH (1 = active, 0 = inactive), GPIO[21]= Ozy J8-6, Hermes J6-2
             +-------------- DOT (1 = active, 0 = inactive), GPIO[22]= Ozy J8-7, Hermes J6-3
C1
0 0 0 0 0 0 0 0
 | | | | | | |
 | | | | | | +---------- LT2208 Overflow (1 = active, 0 = inactive)
  | | | | | | | +------------ Hermes I01 (0 = active, 1 = inactive)
 | | | | +-------------- Hermes I02 (0 = active, 1 = inactive)
 | | | +---------------- Hermes I03 (0 = active, 1 = inactive)
 | | +------------------ Hermes I04 (0 = active, 1 = inactive)
  \begin{bmatrix} + \cdots + \cdots + \cdots + \cdots + \cdots + \cdots + \cdots \end{bmatrix} Cyclops PLL locked (0 = unlocked, 1 = locked)
   +---------------------- Cyclops - Mercury frequency changed, bit toggles 
C2 – Mercury software serial number (0 to 255) - set to 0 when Hermes
C3 - Penelope software serial number (0 to 255) – set to 0 when Hermes
         Ozy/Magister or Metis or Hermes software serial number (0 to 255)
C0
0 0 0 0 1 x x x 
C1 – Bits 15-8 of Forward Power from Penelope or Hermes* (AIN5)
C2 - Bits 7-0 of Forward Power from Penelope or Hermes* (AIN5)
C3 – Bits 15-8 of Forward Power from Alex or Apollo*(AIN1)
C4 – Bits 7-0 of Forward Power from Alex or Apollo*(AIN1)
C0
0 0 0 1 0 x x x 
C1 – Bits 15-8 of Reverse Power from Alex or Apollo*(AIN2)
C2 - Bits 7-0 of Reverse Power from Alex or Apollo*(AIN2)
C3 – Bits 15-8 of AIN3 from Penny or Hermes*
C4 – Bits 7-0 of AIN3 from Penny or Hermes*
C0
0 0 0 1 1 x x x 
C1 – Bits 15-8 of AIN4 from Penny or Hermes*
C2 - Bits 7-0 of AIN4 from Penny or Hermes*
C3 – Bits 15-8 of AIN6,13.8v supply on Hermes*
C4 – Bits 7-0 of AIN6,13.8v supply on Hermes*
*Note: All analog levels are 12 bits.
C0
0 0 1 0 0 x x x 
C1
0 0 0 0 0 0 0 0
               | | |
               \vert +---------- Mercury 1 LT2208 Overflow (1 = active, 0 = inactive)
               +------------ Mercury 1 software version (0 to 127)
                           (NOTE: This is a duplicate of Co = 00000xxx to maintain software
                            compatibility)
```
**C2** 0 0 0 0 0 0 0 0 | | | | | +---------- Mercury 2 LT2208 Overflow (1 = active, 0 = inactive) +-----------+------------ Mercury 2 software version (0 to 127) **C3** 0 0 0 0 0 0 0 0 | | | | | +---------- Mercury 3 LT2208 Overflow (1 = active, 0 = inactive) +-----------+------------ Mercury 3 software version (0 to 127) **C4** 0 0 0 0 0 0 0 0 | | | | | +---------- Mercury 4 LT2208 Overflow (1 = active, 0 = inactive) +-----------+------------ Mercury 4 software version (0 to 127)

**IMPORTANT: It is necessary to send a few C&C frames to select the desired clock source before data can be received from Ozy or Magister.**

### **Protocol – From PC to HPSDR**

The PC sends Command and Control plus two audio streams to the HPSDR on End Point 2 (EP2). The audio signals are:

- 1. 48kHz 16 bit Left/Right received audio
- 2. 48kHz 16 bit I/Q

Since the received audio is also used to monitor the transmitted audio then these two streams must be available simultaneously.

**NOTE: The sampling rate, and hence data rate, is** *ALWAYS* **48kHz and is independent of the sampling rate (e.g. 192/96/48kHz) set on the HPSDR to PC link.**

**IMPORTANT: It is necessary to send a few C&C frames to select the desired clock source before data can be received from Ozy.**

Since the DACs use 16 bits per sample then, in order that an integer number of Left/Right and I/Q samples will be included in the 512 byte packed, the maximum number of samples is

 $(512 - 8) = 63 \times 4 \times 2$  bytes i.e. 63 Receiver L/R samples and 63 I/Q L/R samples

This provides 8 bytes to transfer status data from the PC to the FPGA. The first characters in the 512 byte packet will be sync which is 0x7F7F7F. Since 3 bytes are required for the sync character 5 bytes are used to send Command & Control data.

 $\overline{0}$  0 15 <Sync><Sync><Sync><C0><C1><C2><C3><C4><L1><L0><R1><R0><I1><I0><Q1><Q0>

 $16$  31 <L1><L0><R1><R0><I1><I0><Z1>><L0>>C01><Q0>

Etc

496 511 <L1><L0><R1><R0><I1><I0><Z1>><D0>><L1><L0>><L1><L0><L1><L0>><L1><D0>>

Where:

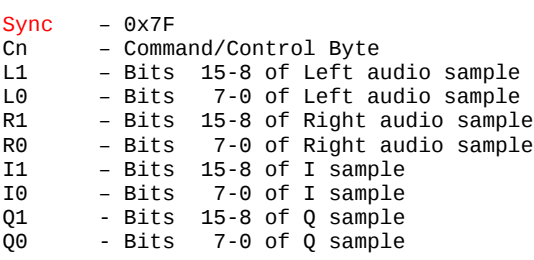

Note: When using Hermes or PennyLane the Transmitter output level is set by the drive level value (C0 = 0b000**1**00**1**x, C1 = 0x00 to 0xFF) and not by the amplitude of the I&Q signals. These are held to a peak value of +/-1.0 by AGC action in the PC DSP code. When using Penelope the amplitude of the I&Q signals controls the output level. Set the drive level (C1) to 0x00 when Penelope is selected and whilst the transmitter is not active.

## **Command & Control**

NOTE: Bits **7-1** of C0 form an address that determines how C1-C4 should be decoded. C0 is varied round-robin fashion so that all addresses are sent in sequence. **C0** 0 0 0 0 0 0 0 0 |  $+$ ------------ MOX (1 = active, 0 = inactive) **C1** 0 0 0 0 0 0 0 0 | | | | | | | | | | | | | | + +------------ Speed (00 = 48kHz, 01 = 96kHz, 10 = 192kHz)  $|\;\;|\;\;|\;\;|\;\;+\;\;+\;\;-\;\;-\;\;-\;\;-\;\;-\;\;1$ 0MHz Ref. (00 = Atlas/Excalibur, 01 = Penelope, 10 = Mercury)\*  $| | |$   $|$  +------------------- 122.88MHz source (0 = Penelope, 1 = Mercury)\* | + +---------------------- Config (00 = nil, 01 = Penelope, 10 = Mercury, 11 = both)\* +-------------------------- Mic source (0 = Janus, 1 = Penelope)\* \* Ignored by Hermes **C2** 0 0 0 0 0 0 0 0 | | |  $\frac{1}{1}$  +------------ Mode (1 = Class E, 0 = All other modes) +---------- +-------------- Open Collector Outputs on Penelope or Hermes (bit 6…..bit 0) **C3** 0 0 0 0 0 0 0 0 | | | | | | | | | | | | | | + +------------ Alex Attenuator (00 = 0dB, 01 = 10dB, 10 = 20dB, 11 = 30dB) | | | | | +---------------- Preamp On/Off (0 = Off, 1 = On) | | | | +------------------ LT2208 Dither (0 = Off, 1 = On) | | | + ------------------- LT2208 Random (0= Off, 1 = On)  $+ +$  ------------------- Alex Rx Antenna (00 = none, 01 = Rx1, 10 = Rx2, 11 = XV) + ------------------------- Alex Rx out (0 = off, 1 = on). Set if Alex Rx Antenna > 0. **C4** 0 0 0 0 0 0 0 0 | | | | | | | | | | | | | | + + ----------- Alex Tx relay (00 = Tx1, 01= Tx2, 10 = Tx3)  $| | | | | | + |$  ---------------- Duplex (0 = off, 1 = on) | | + + +------------------ Number of Receivers (000 = 1, 111 = 8)  $\frac{1}{1}$  +------------------------- Time stamp - 1PPS on LSB of Mic data  $(0 = \text{off}, 1 = \text{on})$ +-------------------------- Common Mercury Frequency (0 = independent frequencies to Mercury Boards, 1 = same frequency to all Mercury boards) **C0** 0 0 0 0 0 0 **1** x **C1, C2, C3, C4** NCO Frequency in Hz for Transmitter, Apollo ATU (32 bit binary representation - MSB in C1) **C0** 0 0 0 0 0 **1** 0 x **C1, C2, C3, C4** NCO Frequency in Hz for Receiver\_1 **C0** 0 0 0 0 0 **1 1** x **C1, C2, C3, C4** NCO Frequency in Hz for Receiver \_2 **C0** 0 0 0 0 **1** 0 0 x **C1, C2, C3, C4** NCO Frequency in Hz for Receiver \_3 **C0** 0 0 0 0 **1** 0 **1** x **C1, C2, C3, C4** NCO Frequency in Hz for Receiver \_4 **C0** 0 0 0 0 **1 1** 0 x **C1, C2, C3, C4** NCO Frequency in Hz for Receiver \_5 **C0** 0 0 0 0 **1 1 1** x **C1, C2, C3, C4** NCO Frequency in Hz for Receiver \_6

**C0** 0 0 0 **1** 0 0 0 x **C1, C2, C3, C4** NCO Frequency in Hz for Receiver \_7 **C0** 0 0 0 **1** 0 0 **1** x **C1** 0 0 0 0 0 0 0 0 | |  $\cdots$ --------- Hermes/PennyLane Drive Level (0-255)<sup>1</sup> <sup>1</sup> Ignored by Penelope **C2** 0 0 0 0 0 0 0 0 | | | | | | | |  $\begin{bmatrix} \mathbf{i} & \mathbf{j} & \mathbf{k} \end{bmatrix}$   $\begin{bmatrix} \mathbf{i} & \mathbf{j} & \mathbf{k} \end{bmatrix}$  +----------- Hermes/Metis Penelope Mic boost (0 = 0dB, 1 = 20dB) | | | | | | +-------------- Metis/Penelope or PennyLane Mic/Line-in (0 = mic, 1 = Line-in)  $|\;\;|\;\;|\;\;|\;\;+\cdots$ --------------- Hermes – Enable/disable Apollo filter (0 = disable, 1 = enable)  $|\;\;|\;\;|$  +------------------ Hermes – Enable/disable Apollo tuner (0 = disable, 1 = enable) | | | +-------------------- Hermes – Apollo auto tune (0 = end, 1 = start) | | +---------------------- Hermes – select filter board (0 = Alex, 1 = Apollo)  $\vert$  +------------------------ Alex  $\vert$  - manual HPF/LPF filter select (0 = disable, 1 = enable)<sup>2</sup> +-------------------------- VNA Mode (0 = off, 1 = on) **C3** 0 0 0 0 0 0 0 0 | | | | | | | | | | | | | +------------ Alex - select 13MHz HPF (0 = disable, 1 = enable)<sup>2</sup> | | | | | +-------------- Alex - select 20MHz HPF (0 = disable, 1 = enable)<sup>2</sup>  $\vert \; \; \vert \; \; \vert$  +---------------- Alex  $\;$  -  $\;$  select 9.5MHz HPF (0 = disable, 1 = enable) $^2$  $\vert\;\;\vert\;\;\vert$  +------------------- Alex  $\;\;\;\;$  - select 6.5MHz HPF (0 = disable, 1 = enable) $^2$ | | +-------------------- Alex - select 1.5MHz HPF (0 = disable, 1 = enable)<sup>2</sup> | +---------------------- Alex - Bypass all HPFs (0 = disable, 1 = enable)<sup>2</sup> - 6M low noise amplifier (0 = disable, 1 = enable)<sup>2</sup> **C4** 0 0 0 0 0 0 0 0 | | | | | | | | | | | | | +------------ Alex - select 30/20m LPF (0 = disable, 1 = enable)<sup>2</sup> | | | | | +-------------- Alex - select 60/40m LPF (0 = disable, 1 = enable)<sup>2</sup> | | | | +---------------- Alex - select 80m LPF (0 = disable, 1 = enable)<sup>2</sup> | | | +------------------ Alex - select 160m LPF (0 = disable, 1 = enable)<sup>2</sup>  $\vert$   $\vert$  +---------------------- Alex  $\vert$  - select 6m  $\vert$  LPF (0 = disable, 1 = enable) $^2$ | +---------------------- Alex - select 12/10m LPF (0 = disable, 1 = enable)<sup>2</sup> +------------------------ Alex - select 17/15m LPF (0 = disable, 1 = enable)<sup>2</sup>

<sup>2</sup> Only valid when Alex - manual HPF/LPF filter select is enabled

```
C0
0 0 0 1 0 1 0 x 
C1
0 0 0 0 0 0 0 0
        | | | |
 | | | +------------ Rx1 pre-amp (0=OFF, 1= ON)
 | | +-------------- Rx2 pre-amp (0=OFF, 1= ON)
 | +---------------- Rx3 pre-amp (0=OFF, 1= ON)
 +------------------ Rx4 pre-amp (0=OFF, 1= ON)
C2
0 0 0 0 0 0 0 0
      | | | | |
 | | | | +------------ TLV320 Line-in Gain bit 03
 | | | +-------------- TLV320 Line-in Gain bit 13
 | | +---------------- TLV320 Line-in Gain bit 23
       | +------------------ TLV320 Line-in Gain bit 33
      +-------------------- TLV320 Line-in Gain bit 43
3 Sets TLV320 line_boost value when Metis or Hermes is used.
C3
0 0 0 0 0 0 0 0
 | | | |
 | | | +------------ Metis DB9 pin 1 Open Drain Output (0=OFF, 1= ON)
 | | +-------------- Metis DB9 pin 2 Open Drain Output (0=OFF, 1= ON)
 | +---------------- Metis DB9 pin 3 3.3v TTL Output (0=OFF, 1= ON)
 +------------------ Metis DB9 pin 4 3.3v TTL Output (0=OFF, 1= ON)
C4
```

```
0 0 0 0 0 0 0 0
```
ENDS